https://www.100test.com/kao\_ti2020/237/2021\_2022\_\_E8\_AE\_A1\_  $E7_AE_97_E6_2C_BA_E7_c97_237277.html$ ) 250 300 15 (900)  $15$  800 800 a  $\alpha$  1 3  $1$  ( ) (1)  $(2)$  $)$  (3)  $(4)$  $(5)$  $($  $(6)$  $($  $($  ) and  $ABC$  $(1)$  ABC and  $ABC$  $\widetilde{C}$  the contract of the contract of the contract of the contract of the contract of the contract of the contract of the contract of the contract of the contract of the contract of the contract of the contract of the  $R$  , and the contract of the contract of the contract of the contract of the contract of the contract of the contract of the contract of the contract of the contract of the contract of the contract of the contract of the

 $\rm ABC$ 

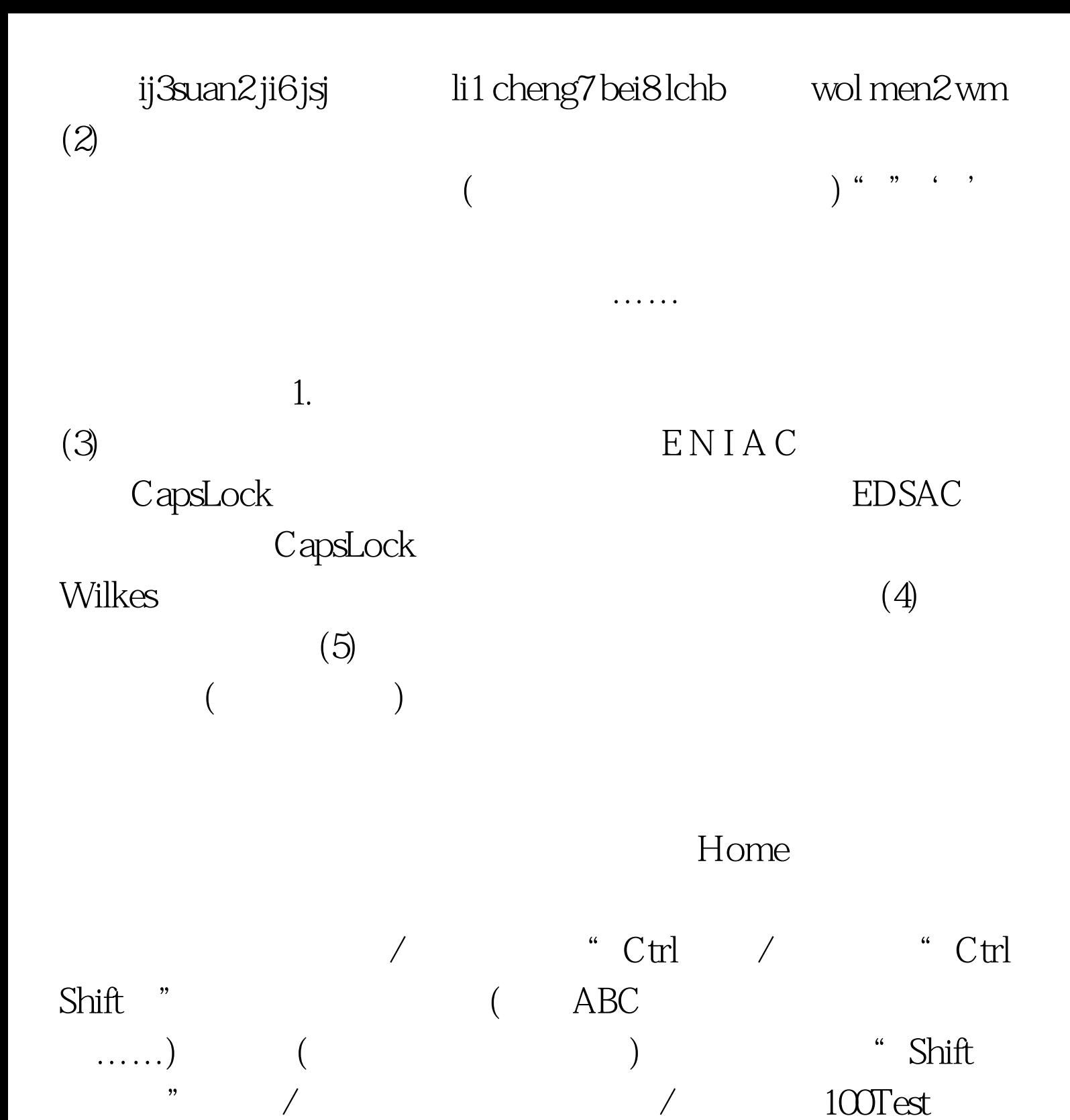

www.100test.com